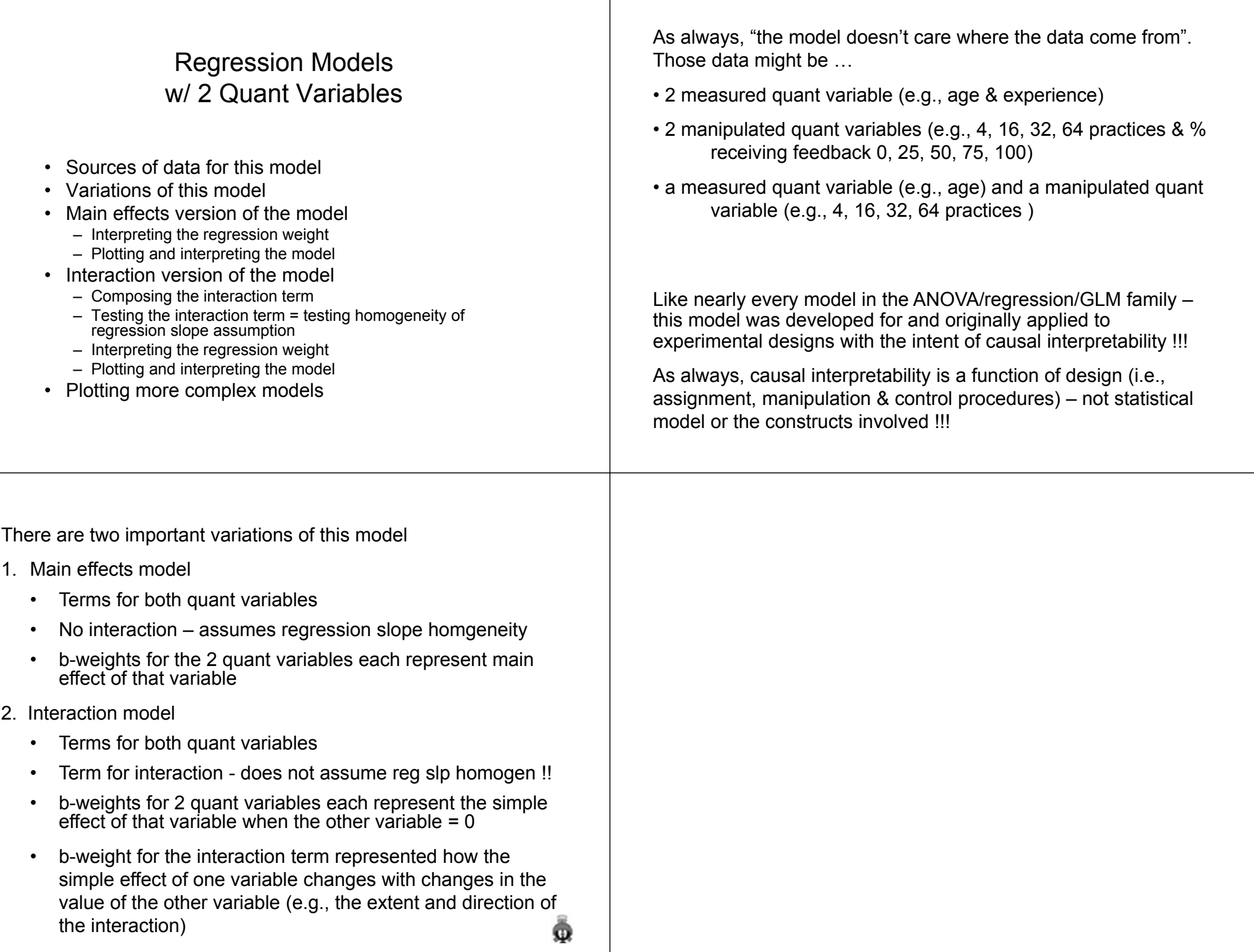

## Models with 2 centered quantitative predictors  $y' =$  $_1$  + b<sub>2</sub>X<sub>2</sub> + a This is called a main effects model  $\rightarrow$  $\rightarrow$  there are

a  $\rightarrow$  regression constant

model..

Simplify the

Simplify the

• expected value of Y if all predictors = 0

Models with 2 centered quantitative predictors

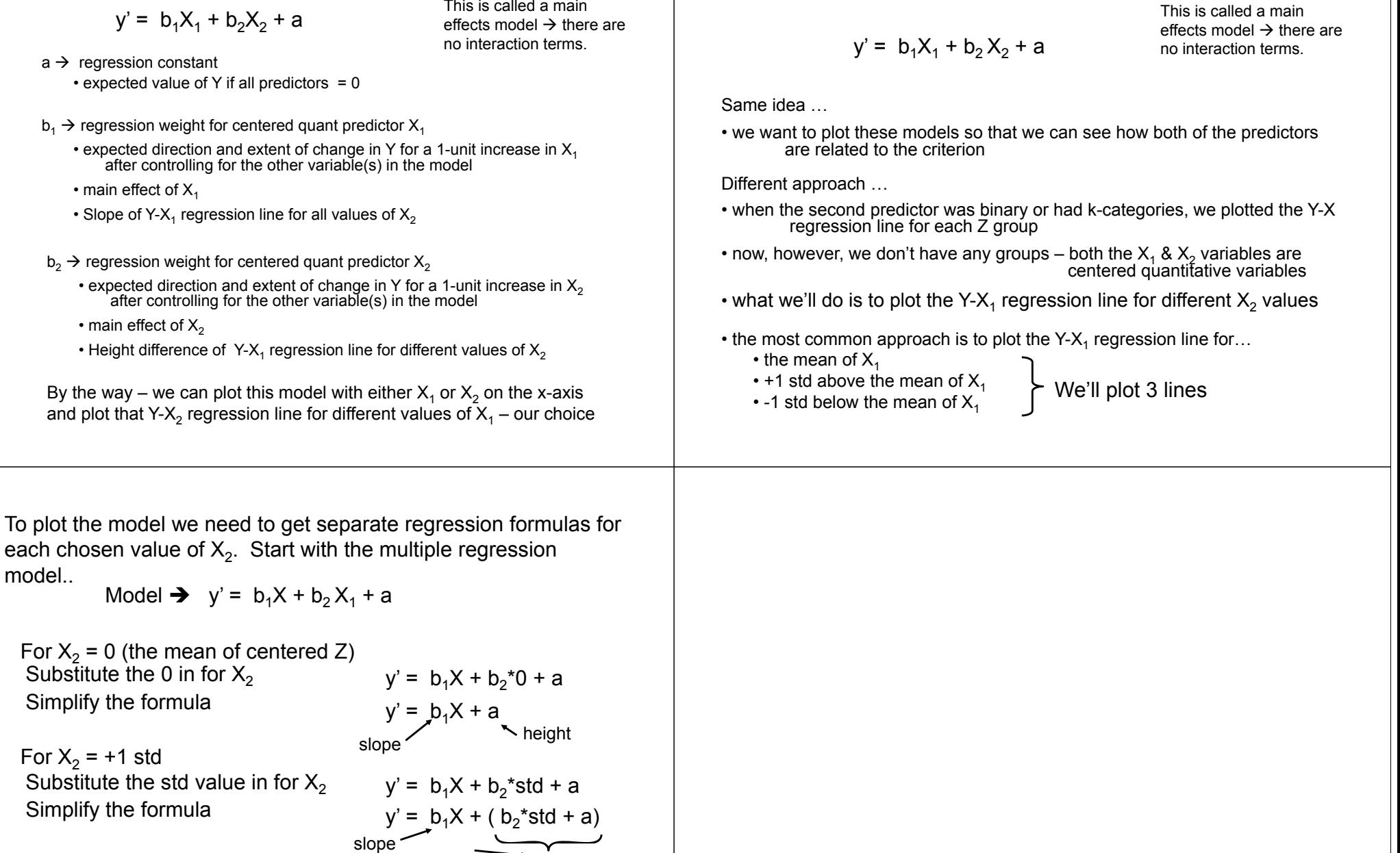

For  $\mathsf{X}_2$  = -1 std Substitute the std value in for  $X<sub>2</sub>$ Simplify the formula

 $y' = b_1X + -b_2*std + a$ y' =  $b_1X + (-b_2 * std + a)$ 

slope height

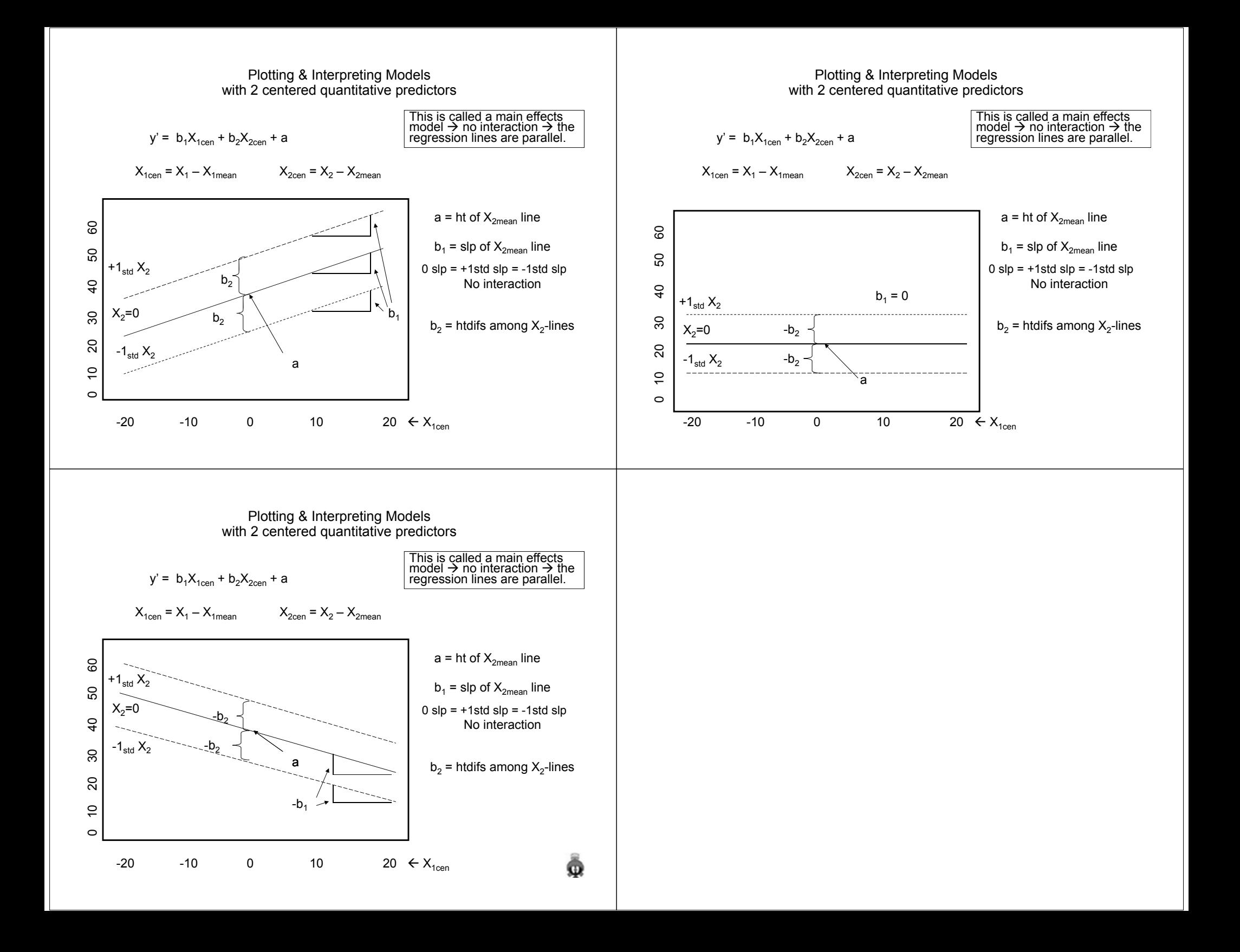

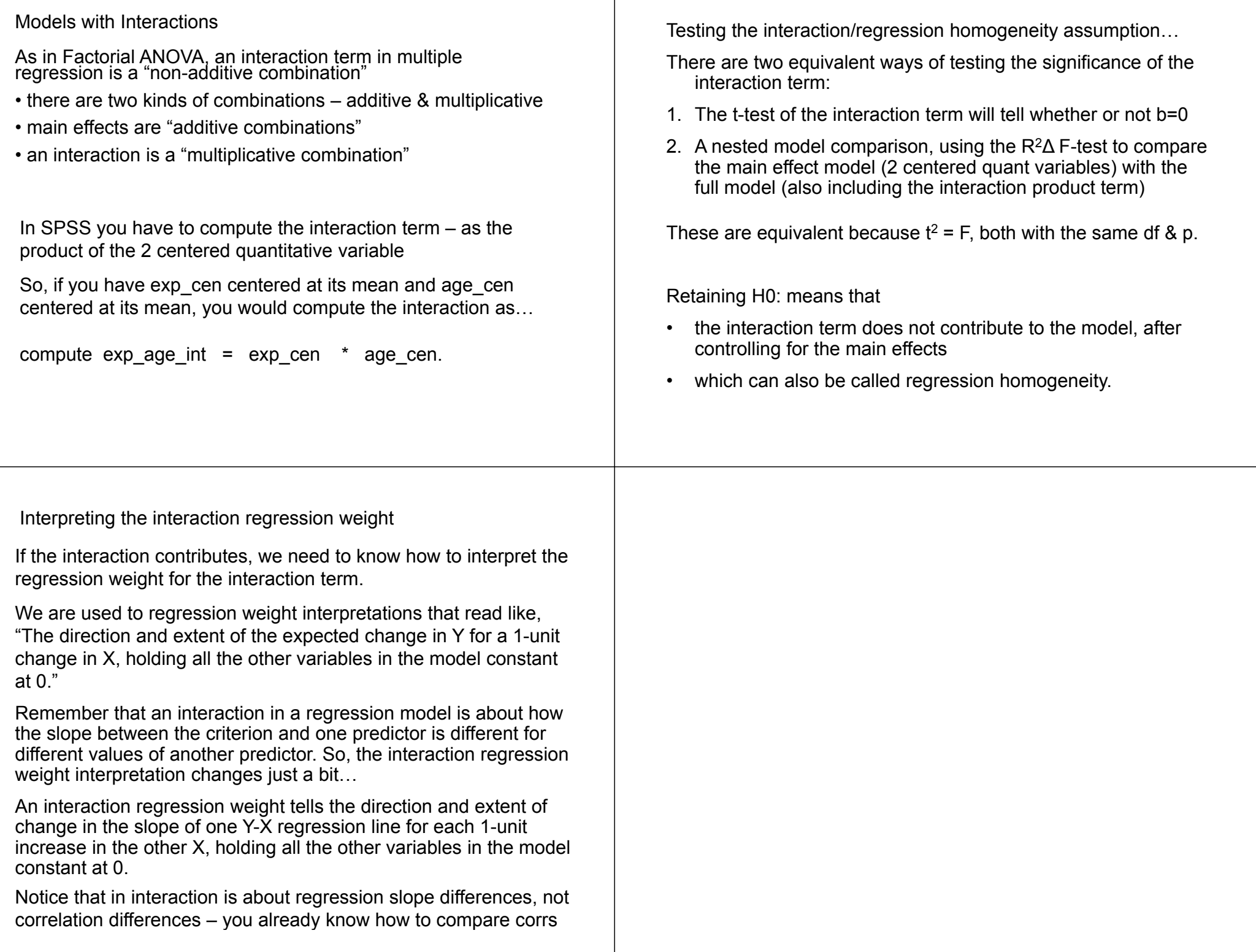

Interpreting the interaction regression weight, cont.

Like interactions in ANOVA, interactions in multiple regression tell how the relationship between the criterion and one variable changes for different values of the other variable – i.e., how the simple effects differ.

Just as with ANOVA, we can pick either variable as the simple effect, and see how the simple effect of that variable is different for different values of the other variable.

The difference is that in this model, both variables are quantitative variables (X $_1$  & X $_2)$ 

So, we can describe the interaction in 2 different ways – both from the same interaction regression weight!

- how does Y-X $_{\rm 1}$  regression line slope differ as  $\rm X_{2}$  increases by 1
- how does Y-X $_2\,$  regression line slope differ as  $\mathsf{X}_1$  increases by 1

Interpreting the interaction regression weight, cont.

Example:

perf' =  $8.2$ <sup>\*</sup>#pract +  $4.5$ <sup>\*</sup>Age +  $4.0$ Pr Age + 42.3

We can describe the interaction regression weight 2 ways:

1. The expected direction and extent of change in the  $Y-X_1$ regression slope for each 1-unit increase in  $X_2$ , holding...

The slope of the performance-practice regression line increases by 4 with each 1-unit increase in age.

2. The expected direction and extent of change in the  $Y-X<sub>2</sub>$ regression slope for each 1-unit increase in  $X_1$ , holding...

The slope of the performance-age regression line increases by 4 with each 1-unit increase in practice.

Interpreting the interaction regression weight, cont.

perf' =  $8.2$ <sup>\*</sup>#pract +  $4.5$ <sup>\*</sup>Age +  $4.0$ Pr AGE + 42.3

The slope of the performance-practice regression line for those with feedback (coded 1) has a slope 4 more than the slope of the regression line for those without feedback (coded 0).

Be sure to notice that it says "more" -- it doesn't say whether all are positive, negative or some of each !!! Both of the plots below show a + interaction regression weight.

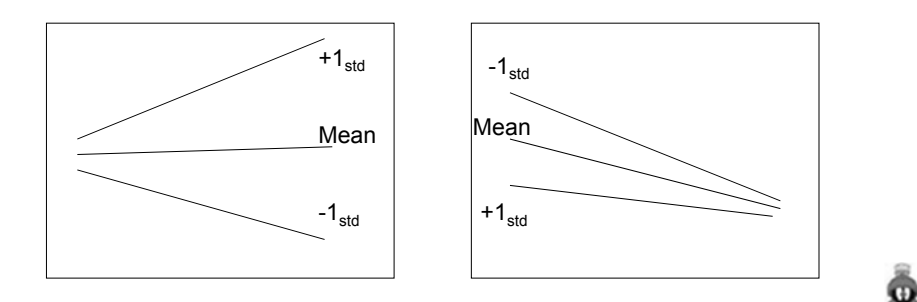

Models with 2 centered quantitative predictors & their Interaction

y' =  $b_1X_1 + b_2X_2 + b_3X_1X_2 + a$ 

Same idea …

• we want to plot these models so that we can see how both of the predictors are related to the criterion

Different approach …

- when the second predictor was binary or had k-categories, we plotted the Y-X regression line for each Z group
- now, however, we don't have any groups both the X<sub>1</sub> & X<sub>2</sub> variables are centered quantitative variables
- what we'll do is to plot the Y-X<sub>1</sub> regression line for different X<sub>2</sub> values
- the most common approach is to plot the Y-X<sub>1</sub> regression line for…
	- the mean of  $\mathsf{X}_1$
	- +1 std above the mean of  $X_1$ <br>• -1 std below the mean of  $X_1$
- We'll plot 3 lines

To plot the model we need to get separate regression formulas for each chosen value of  $X<sub>2</sub>$ . Start with the multiple regression model..

Model  $\rightarrow$ Gather all "Xs" together Factor out "X"

$$
y' = (b_1 + b_3X_2)X_1 + (b_2X_2 + a)
$$

slope  $\longrightarrow$   $\longleftarrow$  height

 $y' = b_1X_1 + b_2X_2 + b_3X_1X_2 + a$ 

We will apply this reconfigured model with three different values of  $X<sub>2</sub>$ , to get three Y-X regression lines to plot

To plot the model we need to get separate regression formulas for each chosen value of  $X_2$ . Start with the multiple regression model..

$$
y' = (b_1 + b_3 X_2)X_1 + (b_2 X_2 + a)
$$

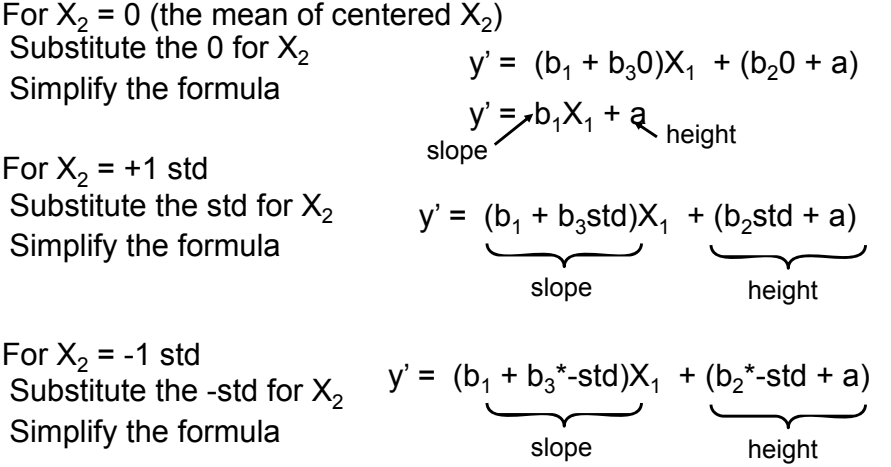

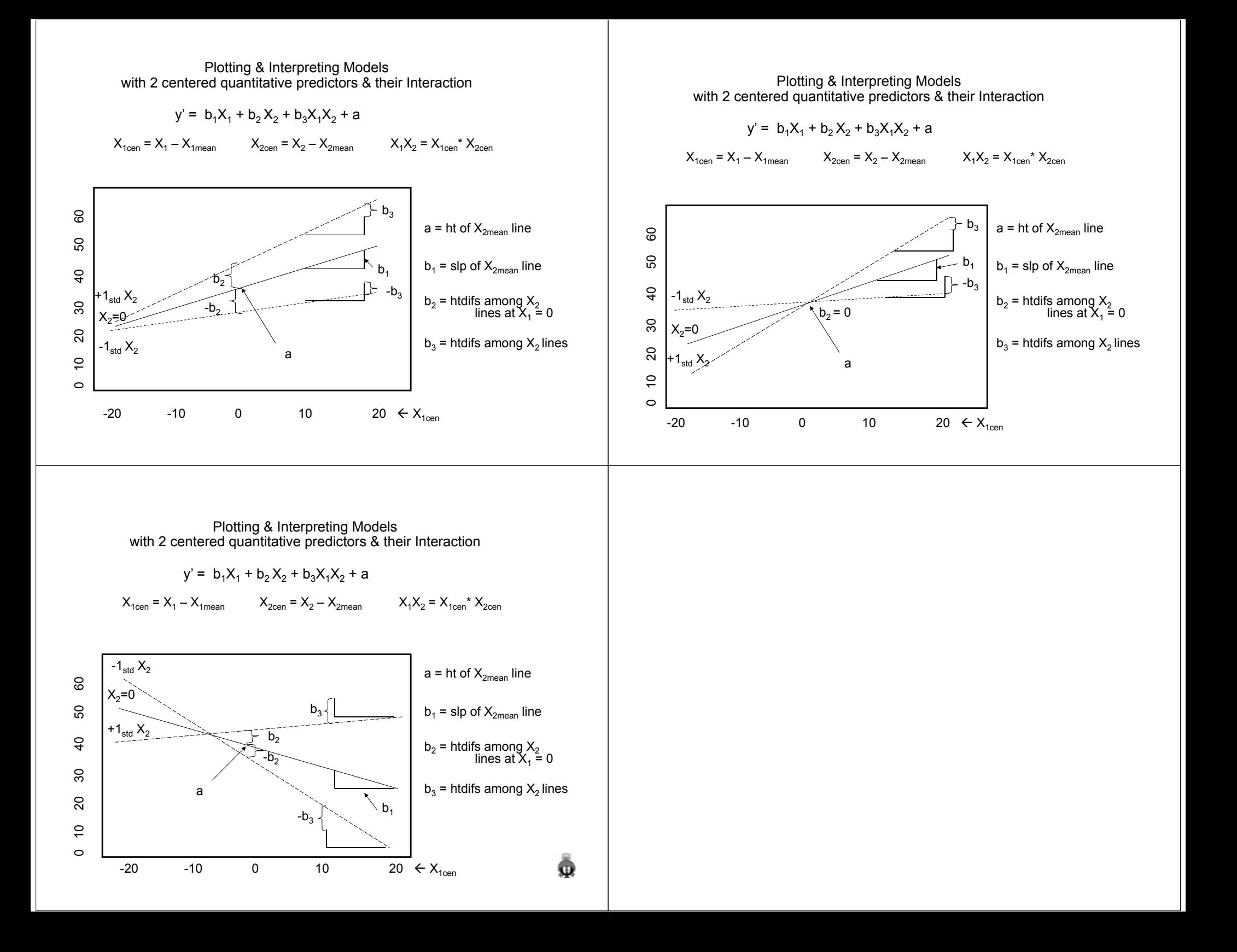

So, what do the significance tests from this model tell us and what do they not tell us about the model we have plotted?

We know whether or not the slope of the  $Y-X_1$  regression line = 0 for the mean of  $\mathsf{X}_2$  (t-test of the  $\mathsf{X}_1\;$  weight).

We know whether or not the slope of the Y-X<sub>1</sub> regression weight changes with the value of  $\mathsf{X}_2\;$  (t-test of the interaction term weight).

But, there is no t-test to tell us if the slope of the Y-X<sub>1</sub> regression line = 0  $\,$ for any other value of  $X_2$ .

We know whether or not the height of the Y-X $_{\rm 1}$  regression line is different  $\,$ for different values of  $\mathsf{X}_2$  when  $\mathsf{X}_1$  = 0 (t-test of the  $\mathsf{X}_2$  weight).

But, there is no test of the Y-X<sub>1</sub> regression line height difference at any other value of  $X_2$ .

## **QxQ Main & Interaction effects in this model.**

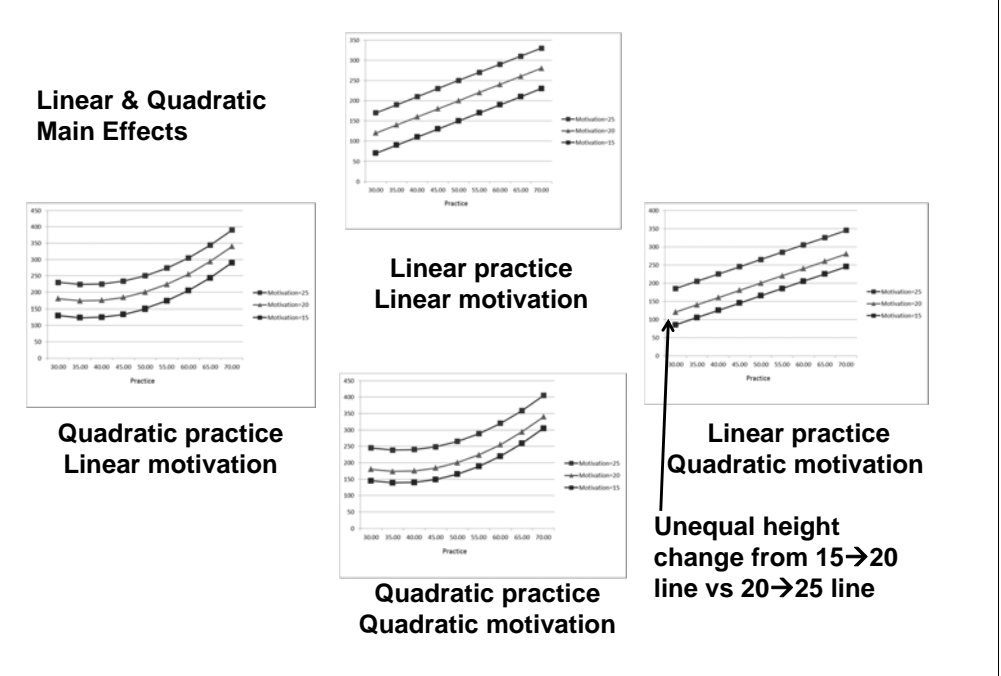

## **Linear & quadratic Interactions**

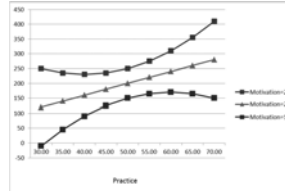

**Quadratic practice X Linear motivation**

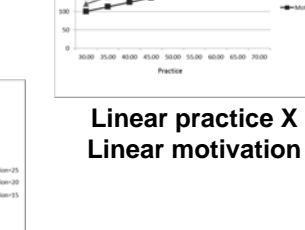

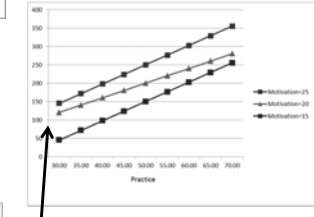

**Linear practice X Quadratic motivation**

**Unequal height change from 15 20 lines vs 2025 lines is dif for dif practice values**

**Quadratic practice X Quadratic motivation**

Ω